## **CONHECIMENTO ESPECÍFICO**

## **QUESTÃO 01**

O gerenciamento de projetos é um processo interativo que envolve quatro fases principais: Definição de Escopo, Planejamento, Execução e Encerramento. Cada uma dessas fases possui atividades e características distintas, como pode ser observado na relação abaixo.

1) Revisar tempo e performance de custos, compilar lições aprendidas e planejar atividades futuras;

2) Gerenciar *times* e acompanhar e reportar atividades;

3) Executar tanto atividades de projeto, como desenvolvimento e testes, quanto atividades do gerenciamento do projeto em si;

4) Identificar as motivações do projeto e definir o que o projeto realizará;

5) Descrever o "quê, quem, onde, quando, por quê e como" do projeto;

6) Relacionar atividades de forma detalhada e estimar tempo, custos e recursos a serem alocados;

7) Descrever como o escopo será alcançado.

COSTA, Rodrigo. *Gerenciamento de Projetos de TI.* Rio de Janeiro: RNP/ESR, 2011. Disponível em: <https://www.scribd.com/doc/48654407/Gerenciamento-de-Projetos-de-TI>. Acesso em: 4 abr. 2016.

Sabendo que cada atividade pertence a uma fase do gerenciamento de projetos, qual sequência identifica corretamente a fase a que cada atividade pertence?

a) 1) Encerramento. 2) Execução. 3) Execução. 4) Definição de Escopo. 5) Definição de Escopo. 6) Planejamento. 7) Planejamento.

b) 1) Execução. 2) Execução. 3) Encerramento. 4) Definição de Escopo. 5) Definição de Escopo. 6) Planejamento. 7) Planejamento.

c) 1) Planejamento. 2) Execução. 3) Execução. 4) Encerramento. 5) Encerramento. 6) Definição de Escopo. 7) Definição de Escopo.

d) 1) Definição de Escopo. 2) Planejamento. 3) Execução. 4) Encerramento. 5) Definição de Escopo. 6) Encerramento. 7) Planejamento.

## **QUESTÃO 02**

De acordo com o CERT.br: "(...) é uma técnica que consiste em alterar campos do cabeçalho de um email, de forma a aparentar que ele foi enviado de uma determinada origem quando, na verdade, foi enviado de outra.". Considerando um servidor de *e-mails* configurado erradamente e que um usuário malintencionado teve acesso a este servidor para o envio de mensagens com origem forjada, qual foi a técnica utilizada para o envio dessas mensagens?

- a) Pharming.
- b) Spoofing.
- c) Phishing.
- d) Spam.

# **QUESTÃO 03**

Benevides é o Diretor de Tecnologia da Informação (TI) de uma pequena Instituição de Ensino Superior que está iniciando uma grande expansão. O setor de Benevides é o provedor para toda a instituição de vários serviços de TI, como armazenamento de arquivos em nuvem, *e-mail* institucional, *web* conferência, hospedagem de sítios e de sistemas de informação, dentre outros. No entanto, Benevides está preocupado em como manter a oferta de todos esses serviços quando a sua instituição estiver no auge da sua expansão. A estratégia da organização é triplicar o número de alunos em 8 anos, e isso levará a um aumento proporcional na demanda pelos serviços oferecidos pelo setor de Benevides.

Um dos aspectos críticos do Gerenciamento de Serviços é o Gerenciamento de Demanda. A demanda não gerenciada de forma eficiente é uma fonte de riscos e incertezas para o provedor de serviços. Sobre o Gerenciamento de Demanda, Benevides afirmou corretamente que:

a) "O objetivo principal do gerenciamento de demanda não é auxiliar o provedor de serviço no entendimento da demanda do cliente para os serviços."

b) "Assegurar que os planos de negócio do cliente estejam sincronizados com os planos de negócio do provedor de serviço não é importante."

c) "Acordos de Nível de Serviço, previsões, planejamento e coordenação com o cliente não podem eliminar completamente a incerteza da demanda."

d) "Não é necessário fazer uma previsão de quando o serviço será utilizado antes de ele ir para o ambiente de operações."

## **QUESTÃO 04**

Dado um endereço IPv4 classe C 192.168.26.56 com máscara de rede 255.255.255.224 (ou /27), configurado em um host de uma rede interna, qual é o endereço de rede e o endereço de broadcast, respectivamente, da subrede do qual o endereço faz parte?

- a) 192.168.26.32 e 255.255.255.128
- b) 192.168.26.32 e 255.255.255.63
- c) 192.168.26.48 e 255.255.255.96
- d) 192.168.26.0 e 255.255.255.64

## **QUESTÃO 05**

Para o controle dos dados de um concurso público, foi criado um usuário "servidor1", pertencente ao grupo de usuários "concurso", em um sistema Linux Debian 7.0. Este usuário precisa editar um arquivo chamado "inscritos.txt" para atualizar os dados das inscrições do concurso. Para isso ele acessa o terminal de seu computador e, depois de digitar o comando "ls -l", verifica que as permissões do arquivo não lhe permitem a sua edição.

Considerando o sigilo necessário no acesso aos dados de um concurso e desconsiderando o usuário "root", que é o administrador do sistema, qual seria a saída correta do comando "ls -l" que mostra as permissões necessárias para que somente o usuário "servidor1" possa visualizar e alterar os dados do arquivo?

```
a) -rw----r-- 1 servidor1 concurso 32434 Mai 15 18:41 inscritos.txt
b) -rw-r----- 1 servidor1 concurso 32434 Mai 15 18:41 inscritos.txt
c) -r-r-r-1 servidor1 concurso 32434 Mai 15 18:41 inscritos.txt
d) -rw------- 1 servidor1 concurso 32434 Mai 15 18:41 inscritos.txt
```
## **QUESTÃO 06**

Por ser um componente muito apreciado nos computadores, principalmente pela alta demanda de processamento para os recursos multimídias utilizados nos computadores, ou até mesmo na construção de *clusters* computacionais, devido às especificidades de seus processadores, as placas de vídeo ganham destaque na hora de especificar a aquisição de computadores, pois, de acordo com a finalidade, devem garantir um mínimo de qualidade e desempenho. Diversas tecnologias estão presentes nas placas mais modernas e podem representar um ganho muito grande ou em custo final ou em desempenho.

Especificamente em relação a essas tecnologias, pode-se perceber que há equívoco em afirmar que:

a) Modo SLI: permite a utilização de duas ou mais placas de vídeo em paralelo, desde que a placamãe possua dois ou mais slots PCI-Express 16x e seja compatível com este modo, as placas de vídeo possuam chipset NVIDIA, tenham o mesmo chip gráfico e também ofereçam suporte ao SLI.

b) CrossfireX: permite conectar duas ou mais placas de vídeo em paralelo para aumentar o desempenho. Exige que a placa-mãe tenha dois ou mais slots PCI-Express 16x, as placas de vídeo tem que possuir chipset ATI/AMD e tanto elas quanto a placa-mãe devem ser compatíveis com o recurso. A vantagem é que as placas de vídeo não precisam ser iguais entre si, desde que sejam da mesma geração.

c) Modo Virtu Universal MVP: permite a utilização de duas ou mais placas de vídeo, buscando aumentar o desempenho das aplicações. Este modo foi desenvolvido para permitir que se utilize, concomitantemente, placas de vídeo de fabricantes diferentes, eliminando assim as limitações dos modos CrossfireX e SLI.

d) Modo Physx: permite reaproveitar uma placa de vídeo NVIDIA, diferente da placa de vídeo principal, como um processador dedicado para cálculos físicos, aumentando não o desempenho, mas o realismo dos gráficos exibidos. Para isso, o software a ser executado deve fornecer suporte a este modo, não sendo autoaplicável a todos os programas.

## **QUESTÃO 07**

Um problema muito corriqueiro na atuação em TI é quando o profissional se depara com discos rígidos que estejam demonstrando erros na leitura de determinados setores (os conhecidos "badblocks"). É um defeito que gera transtornos enormes para os gestores de Infraestrutura, Suporte Técnico e Serviços de Redes, sem contar na possibilidade de perda irreparável de dados da empresa ou órgão público. Para que se possa resolver adequadamente esse tipo de situação, um conhecimento bem estabelecido sobre o funcionamento de tais discos é necessário. Tendo isso em mente, identificamos adequadamente a tecnologia e o funcionamento do disco rígido ao analisarmos que:

a)Os HD, hoje, utilizam-se exclusivamente de interfaces MFM ou RLL, que eliminam a suscetibilidade a interferências e corrupção de dados, inclusive mediante a realização de uma "formatação física".

b) Os fabricantes utilizam sistemas de ECC para detectar e corrigir erros de leitura eventualmente encontrados, armazenando em cada setor, além dos 512 bytes de dados, mais algumas dezenas de bytes contendo os códigos ECC de modo a tornar os HD mais confiáveis.

c) A controladora faz uma nova tentativa de leitura do setor caso não seja possível corrigir o erro usando o ECC. Se o erro ainda persistir, o processo é abortado, pois o setor não pode mais ser recuperado e continuar a acessá-lo pode causar corrupção dos setores subjacentes.

d) Os HD atuais são capazes de marcar automaticamente os setores defeituosos. Para isso, a controladora solicita ao Sistema Operacional do equipamento que crie uma área reservada no início do disco chamada *defect map* (mapa de defeitos), e sempre que a controladora encontrar um erro, daí para frente ela remapeia o setor defeituoso, substituindo-o pelo endereço de um setor que esteja funcionando bem.

# **QUESTÃO 08**

As organizações estão se tornando cada vez mais dependentes dos serviços de TI. Quando eles ficam indisponíveis, na maioria dos casos o negócio também para. Cresce também a demanda por disponibilidade de serviços em 7 dias por semana, 24 horas por dia. É vital para a organização de TI gerenciar e controlar a disponibilidade dos seus serviços. Isso é feito a partir da combinação dos requisitos de negócio com a disponibilidade dos serviços de TI. O Gerenciamento de disponibilidade tem como objetivo assegurar a mais alta disponibilidade possível dos serviços de TI para que o negócio consiga alcançar seus objetivos.

CESTARI FILHO, Felício Cestari. *Gerenciamento de Serviços de TI.* Rio de Janeiro: RNP/ESR, 2012. Disponível em: <https://www.scribd.com/doc/49511229/Gerenciamento-de-Servicos-de-TI>. Acesso em: abr. 2016.

A habilidade de um componente de TI continuar a operar mesmo que um ou mais de seus subcomponentes tenham falhado é uma característica de qual terminologia do Gerenciamento de Disponibilidade?

- a) Sustentabilidade.
- b) Disponibilidade.
- c) Oficiosidade.
- d) Resiliência.

# **QUESTÃO 09**

Ao revisar o PDTI – Plano de Desenvolvimento de Tecnologia da Informação do Instituto Federal da Mantiqueira, o CGTI – Comitê Gestor de Tecnologia da Informação optou por utilizar uma ferramenta muito comum da gestão estratégica que é a Análise SWOT. O CGTI acredita que o estudo gerado pela ferramenta auxiliará na definição dos projetos e serviços de TI que devem ser priorizados ao longo dos próximos 5 anos na instituição. Acerca da Análise SWOT, o CGTI sabe que ela:

- I. É uma ferramenta utilizada para a análise de cenários e de ambientes;
- II. Serve exclusivamente para a análise de cenários de TI;
- III. Posiciona ou verifica a posição estratégica da organização;
- IV. Contempla somente análises internas da organização;
- V. Identifica elementos chaves para a gestão da organização;
- VI. Auxilia estabelecer prioridades de atuação;
- VII. Prepara opções estratégicas frente aos riscos.

Adaptado de WEBSTER, Ian Lawrence; MOTTA, Alexandre Cesar. *Planejamento e gestão estratégica de TI*. Rio de Janeiro: RNP/ESR, 2012. Disponível em: <https://www.scribd.com/doc/85806152/Planejamentoe-Gestao-Estrategica-de-TI>. Acesso em: 4 abr. 2016.

Analisando o que o CGTI do Instituto Federal da Mantiqueira sabe sobre a Análise SWOT, em relação às características da ferramenta, depreende-se que o Comitê se equivocou em duas afirmações. Quais são elas?

- a) II e IV.
- b) II e III.
- c) IV e V.
- d) VI e VII.

## **QUESTÃO 10**

Não se pode afastar a importância que a evolução dos processadores, suas arquiteturas, seus endereçamentos e barramentos representou para a ampliação na utilização e popularização dos computadores. Contudo, para que se possa acompanhar toda essa história evolutiva, tornou-se necessário ao profissional de TI um domínio claro de diversos pontos-chave da evolução – mudanças que representaram marcos nas capacidades de processamento dos equipamentos. Diante desse cenário, pode-se rememorar de maneira precisa que:

a) O padrão HyperTransport é um barramento que utiliza links de 64 bits de largura cada, bastante rápido e de baixa latência, que surgiu para evitar o aparecimento de gargalos na comunicação entre o Processador e o Chipset.

b) Apenas a partir dos processadores Athlon 64 e processadores Intel com o EM64 o coprocessador aritmético passou a ser incorporado diretamente ao processador principal, eliminando a necessidade de instalação do componente opcional.

c) A insistência dos fabricantes em utilizar os conjuntos de instruções AMD64 e EM64T, a exemplo do processador Intel Itanium, dificultou, inicialmente, uma migração suave para os sistemas operacionais de 64 bits, pois impossibilitava a execução de aplicações escritas em 32 bits pela diferença de registradores compatíveis.

d) Em outubro de 1985, a Intel lançou o 386, trazendo a primeira encarnação da arquitetura de 32 bits que, além de utilizar um barramento de 32 bits (o que resultou em um grande ganho de desempenho no acesso à memória e a possibilidade de usar barramentos mais rápidos que o ISA), adotou o uso de endereçamento de 32 bits para acesso à memória, tornando possível acessar até 4 GB.

# **QUESTÃO 11**

A IN 4/2014 impõe uma série de regras e procedimentos, bem como a necessidade de se desenvolver uma nova visão para a Gestão Pública, reforçando o enfoque no planejamento adequado das contratações, dando novo vigor ao Art. 37 da Constituição Federal, deixando claro que o gestor público, quando não planeja, atenta contra o Princípio da Eficiência. Uma das exigências feitas pela Instrução Normativa é a necessidade de criação do Plano Diretor de Tecnologia da Informação, instrumento este que irá reger as contratações de soluções de TI a serem realizadas pelo Órgão Público Federal.

Sobre o PDTI, tendo em vista os regramentos exigidos pela IN 4/2014, e conforme o Guia de PDTI do SISP, esse Plano Diretor:

a) Conta com quatro papéis fundamentais para sua elaboração e acompanhamento, sendo um deles o do Comitê de TI, exigido pela IN 4/2014, que deve ser formado por representantes das áreas finalísticas e da TI e tem a prerrogativa de dirigir o alinhamento das ações e dos investimentos para o alcance dos objetivos estratégicos da organização, bem como priorizá-los, além de avaliar os resultados do desempenho da TI.

b) Para ser elaborado, é dividido em quatro subprocessos – Preparação, Diagnóstico, Planejamento e Triagem, sendo que as atividades "Consolidar documentos de referência", "Identificar estratégias da organização" e "Identificar princípios e diretrizes" compõem o subprocesso de Diagnóstico.

c) É altamente dependente de indicadores, pois estes permitem acompanhar o alcance das metas, identificar avanços, melhorias de qualidade, correção de problemas, necessidades de mudança, etc, e são, obrigatoriamente, utilizados em todas as etapas relacionadas ao PDTI.

d) Na fase de Avaliação Parcial, é possível reavaliar as diretrizes, objetivos e indicadores do PDTI e atualizá-lo, caso seja necessário.

# **QUESTÃO 12**

"Existem algumas atividades que o administrador do sistema ou o usuário convencional realizam periodicamente. (…) Assim, o sistema de execução periódica de tarefas é uma poderosa ferramenta usada para automatizar diversas atividades administrativas, como remoção de arquivos em disco, verificação de e-mails, realização de backups, testes de conectividade etc. (…)".

FRAZÃO JUNIOR, A; BRAGA, M. *Administração de Sistemas Linux*. Rio de Janeiro: RNP/ESR, 2014. Disponível em: <http://pt.scribd.com/doc/128912228/Administracao-de-Sistemas-Linux>. Acesso em: 4 abr. 2016

O Linux, suportado por um *daemon*, implementa um serviço de execução periódica de tarefas. Qual é o *daemon* que, geralmente, é executado na inicialização do sistema e permanece rodando enquanto o sistema estiver no ar, executando, automaticamente, tarefas agendadas pelos usuários?

- a) Syslog.
- b) Rsync.
- c) Cups.
- d) Cron.

# **QUESTÃO 13**

O planejamento é a função central do gerenciamento de projetos e não deve ser terceirizado ou delegado, muito embora a participação dos envolvidos seja importante. Para projetos complexos de TI, o planejamento e o esforço realizados por trás do planejamento de requisitos são tão importantes quanto o plano resultante. O planejamento não é uma atividade que será realizada uma única vez; planos precisam ser continuamente revisados ao longo da execução do projeto. À medida que o projeto evolui, as revisões podem ser dirigidas por fatores como mudanças nos requisitos ou no ambiente do projeto, resultados de teste, estimativas que precisam de ajuste e disponibilidade de recursos.

COSTA, Rodrigo. Gerenciamento de Projetos de TI. Rio de Janeiro: RNP/ESR, 2011. Disponível em: <https://www.scribd.com/doc/48654407/Gerenciamento-de-Projetos-de-TI>. Acesso em: 4 abr. 2016.

Quais são as cinco principais funções do planejamento de projetos?

- a) 1) Mapear riscos em tarefas gerenciáveis.
	- 2) Definir as demandas necessárias.
	- 3) Coordenar a evolução das soluções.
	- 4) Avaliar os casos de sucesso do projeto.
	- 5) Sinalizar problemas que apareçam.
- b) 1) Mapear problemas em soluções gerenciáveis.
	- 2) Definir recursos necessários.
	- 3) Coordenar o riso do time de projetos.
	- 4) Avaliar as oportunidades de negócio.
	- 5) Sinalizar estratégias que apareçam.
- c) 1) Mapear necessidades em tarefas gerenciáveis.
	- 2) Definir recursos necessários.
	- 3) Coordenar o trabalho do time de projetos.
	- 4) Avaliar os riscos do projeto.
	- 5) Sinalizar problemas que apareçam.

- d) 1) Mapear necessidades em soluções gerenciáveis.
- 2) Definir riscos eminentes.
- 3) Coordenar a geração de demandas.
- 4) Avaliar as oportunidades do negócio.
- 5) Sinalizar casos de sucesso que apareçam.

## **QUESTÃO 14**

Sobre o planejamento estratégico de TI na gestão pública é possível destacar os seguintes termos:

1) Descontinuidade dos projetos de TI e inexistência de consultas regulares entre gerentes de TI e demais gerentes acerca dos projetos e serviços;

2)Instrumento de diagnóstico, planejamento e gestão dos recursos e processos de Tecnologia da Informação que visa atender às necessidades tecnológicas e de informação de um órgão ou entidade para um determinado período;

3) Absorção da tecnologia dos sistemas críticos para a organização;

4) Diagnóstico situacional e previsões, objetivos, análise de cursos alternativos, programas e projetos com suas metas, recursos a serem empregados, indicação de custos e esquemas de avaliação e controle.

WEBSTER, Ian Lawrence; MOTTA, Alexandre Cesar. *Planejamento e gestão estratégica de TI.* Rio de Janeiro: RNP/ESR, 2012. Disponível em: <https://www.scribd.com/doc/85806152/Planejamento-e-Gestao-Estrategica-de-TI>. Acesso em: 4 abr. 2016.

A partir dos termos elencados, a definição de cada um desses termos na ordem em que são apresentados é?

a) Evidências de ausência de planejamento estratégico de TI na Administração Pública Federal, segundo o TCU / Definição de PDTI / Uma das diretrizes que devem nortear o processo de planejamento estratégico de TI nas organizações públicas / Elementos essenciais do planejamento institucional.

b) Evidências de ausência de planejamento estratégico de TI na Administração Pública Federal, segundo o TCU / Uma das diretrizes que devem nortear o processo de planejamento estratégico de TI nas organizações públicas / Definição de PDTI / Elementos essenciais do planejamento institucional.

c) Elementos essenciais do planejamento institucional / Uma das diretrizes que devem nortear o processo de planejamento estratégico de TI nas organizações públicas / Definição de PDTI / Evidências de ausência de planejamento estratégico de TI na Administração Pública Federal, segundo o TCU.

d) Elementos essenciais do planejamento institucional / Definição de PDTI / Uma das diretrizes que devem nortear o processo de planejamento estratégico de TI nas organizações públicas / Evidências de ausência de planejamento estratégico de TI na Administração Pública Federal, segundo o TCU.

# **QUESTÃO 15**

Uma das mais importantes etapas na instalação de um sistema Linux é o particionamento do disco. Entre as principais vantagens de se particionar corretamente um disco para a instalação de um sistema Linux estão: "segurança, devido ao isolamento de falhas, e independência entre as partições, evitando problemas no sistema caso a capacidade de alguma partição se esgote" (PEIXOTO, A. M.; BONFANTE, A. G., 2013).

Ao menos duas partições são necessárias para o funcionamento do Linux. Quais são elas?

- a) Uma partição /boot para o kernel do Linux e outra para o sistema.
- b) Uma para o sistema e outra para a área de memória virtual (swap).
- c) Uma para o sistema e outra /usr onde os programas, manuais etc. são instalados.
- d) Uma partição /boot para o kernel do Linux e outra para a área de memória virtual (swap).

### **QUESTÃO 16**

Podemos seguramente afirmar que a distribuição Linux Ubuntu, fornecida pela Canonical Ltd. é a distribuição Linux mais utilizada atualmente para computadores Desktop. Entretanto, uma vez que a maioria dos usuários está muito ambientada com o sistema operacional Windows, alguns conceitos e operações simples demonstram-se obstáculos para sua adoção, inclusive entre profissionais de TI. O fato de que muitos operadores ignoram que muitas das tarefas podem, hoje em dia, ser realizadas mediante interfaces gráficas, e não mais apenas na linha de comando, contribui com o preconceito existente. Abaixo cobrimos algumas configurações corriqueiras que podem ser realizadas na interface gráfica no Ubuntu. Os procedimentos descritos apresentam incorreções em:

a) Conectar-se a um dispositivo Bluetooth (pareamento) – Passos: 1. Certifique-se de que o recurso de Bluetooth está ligado; 2. Clique no ícone do Bluetooth na barra de menu e selecione "Configurar novo dispositivo"; 3. Clique em "Opções de PIN" para definir como um PIN será entregue ao outro dispositivo. A configuração automática do PIN irá ignorar o envio de um código numérico. Escolha uma configuração de PIN apropriada para seu dispositivo e então clique em "Fechar"; 4. Clique em "Continuar" para prosseguir. Se você não escolheu um PIN predefinido, o PIN será exibido na tela; 5. Se necessário, confirme o PIN no seu outro dispositivo. Ele deve lhe mostrar o PIN que você vê na tela do seu computador, ou solicitar que você o informe. Confirme o PIN no dispositivo e clique em "Coincide"; 6. Uma mensagem aparece quando a conexão é realizada com sucesso. Clique em "Fechar". Faça com que o outro dispositivo Bluetooth esteja visível e coloque-o dentro de um raio de 10 metros de seu computador. Clique em Continuar. Seu computador começará a procurar por dispositivos.

b) Instalação de impressora – se o sistema não reconhecer automaticamente a existência da impressora, você pode adicioná-la nas configurações de impressora com os seguintes passos: 1. Clique no ícone no canto direito da barra de menu e selecione "Configuração do Sistema"; 2. Abra "Impressoras"; 3. Clique em "Adicionar" e selecione a impressora a partir da janela "Dispositivos"; 4. Clique em "Avançar" e espere enquanto ele procura pelos drivers; 5. Você pode personalizar o nome da impressora, descrição e localização se você quiser. Quando terminar, clique em Aplicar.

c) Alterar quem tem privilégios administrativos – Você pode alterar quais usuários possuem privilégios de administrador e quais não possuem, seguindo os seguintes passos como usuário administrador: 1. Clique no ícone no canto direito da barra de menu e selecione "Configuração do Sistema"; 2. Abrir "Contas de Usuário"; 3. Clique em "Desbloquear" e digite sua senha para desbloquear as configurações da conta; 4. Selecione o usuário cujos privilégios você deseja alterar; 5. Clique no rótulo "Padrão" próximo ao "Tipo de conta" e selecione "Administrador"; 6. Feche a janela "Contas de Usuário". Os privilégios do usuário serão alterados na próxima vez que eles entrarem.

## *INSTITUTO FEDERAL DE EDUCAÇÃO, CIÊNCIA E TECNOLOGIA DO SUL DE MINAS GERAIS Concurso Público – Técnico-Administrativo em Educação - Edital nº 33/2016*

\_\_\_\_\_\_\_\_\_\_\_\_\_\_\_\_\_\_\_\_\_\_\_\_\_\_\_\_\_\_\_\_\_\_\_\_\_\_\_\_\_\_\_\_\_\_\_\_\_\_\_\_\_\_\_\_\_\_\_\_\_\_\_\_

d) Adicionar repositórios adicionais de softwares – Se você quiser instalar o aplicativo a partir de um repositório de terceiros, você deve adicioná-lo à lista de repositórios disponíveis do Ubuntu, mediante os seguintes passos: 1. Clique no ícone da "Central de Programas do Ubuntu", localizado no Lançador ou pesquise por "Central de Programas do Ubuntu" na barra de pesquisa do Painel; 2. Quando a Central de Programas do Ubuntu aparecer, clique em "Editar" e em "Fontes de Programas". 3. Você será solicitado a digitar a sua senha. Após ter feito isso, mude para a aba "Outros programas"; 4. Clique em "Adicionar" e digite a linha do APT do repositório. Esta linha deverá estar disponível no site do repositório e deve ter esta semelhança:

deb http://archive.ubuntu.com/ubuntu/ trusty main

5. Clique em "Adicionar Fonte" e feche a janela dos "Canais de Software". A Central de Programas do Ubuntu verificará os seus canais de software para novas atualizações.

# **QUESTÃO 17**

Uma alternativa de peso à distribuição Linux Ubuntu, fornecida pela Canonical Ltd., e com boa representação junto à comunidade e aos profissionais de TI, é a distribuição Fedora, originada de uma iniciativa da desenvolvedora Redhat em manter uma distribuição livre, sempre atual e que conta com total acesso aos códigos-fonte utilizados. Embora compartilhe muitas características com o Ubuntu, a sua distribuição possui algumas diferenças, na hora de realizar tarefas administrativas, que devem ser observadas pelos operadores de TI. Analisando algumas características específicas da distribuição Fedora, é incompatível com esta:

a) A distribuição Fedora, há um bom tempo, conta por padrão com o mecanismo de segurança SELinux, em vez de confiar apenas em mecanismos DAC (Discretionary Access Control – Controle de Acesso Discricionário). É uma implementação de um MAC (Mandatory Access Control – Controle de Acesso Obrigatório) no kernel do Linux, verificando as operações permitidas após os controles de acesso discricionário padrão terem sido verificados.

b) Ao instalar o sistema Fedora, o operador deve ficar atento ao fato de que, diferentemente do Linux Ubuntu, que na configuração automática do particionamento se utiliza por padrão apenas do formato **ext3** para o sistema de arquivos de destino, o Fedora irá criar primeiramente um LVM (Logical Volume Management – Gerenciamento de Volume Lógico) no disco rígido para, somente depois, gerenciar seu dimensionamento da partição ou disco rígido.

c) A versão 22 da distribuição adota como ferramenta de gerenciamento de pacotes o "DNF", que é plenamente capaz de pesquisar por pacotes, suas descrições e conteúdos, adicionar e remover repositórios, inclusive de terceiros, atualizar o sistema e resolver automaticamente as dependências necessárias. A adoção do DNF veio para substituir o padrão "RPM" de pacotes, utilizado anteriormente na distribuição e que era considerado obsoleto, principalmente porque não era capaz de baixar pacotes pequenos de atualização pela internet, transformando o processo de atualização do sistema operacional em algo inviável.

d) Para gerenciar os serviços que são inicializados no equipamento, a distribuição utiliza-se oficialmente da ferramenta **systemctl**, que possui as seguintes utilizações básicas:

- Habilitar um serviço: **systemctl enable service\_name.service.**
- Desabilitar um serviço: **systemctl disable service\_name.service.**
- Checar o estado de um serviço: **systemctl status service\_name.service.**
- **Inicializar um servico: systemctl start service name.service.**
- Parar um serviço: **systemctl stop service\_name.service.**
- Reiniciar um serviço: **systemctl restart service\_name.service.**

# **QUESTÃO 18**

Qual é o formato correto, em 128bits, do endereço IPv6 abreviado 2001:db8:0:48::f23?

- a) 2001:db80:0000:4800:0000:0000:0000:f230
- b) 2001:0db8:0000:0048:0000:0000:0000:0f23
- c) 2001:0db8:0000:0000:0000:0048:0000:0f23
- d) 2001:db80:0000:0000:0000:4800:0000:f230

# **QUESTÃO 19**

Mesmo descontando suas inúmeras derivações, o Debian é provavelmente a distribuição mais utilizada em servidores e possui um crescimento considerável em computadores Desktop. É sabido que uma das principais características do sistema é sua estabilidade. Ele ainda possui um conjunto de histórico de segurança muito bom e amplamente acompanhado pela comunidade, e os seus repositórios contam com aquele que é o conjunto mais completo de pacotes do universo Linux. Some-se a isso a facilidade de se realizar operações de instalação, atualização e remoção de pacotes e é possível compreender a liderança do Debian em seu nicho.

Embora seja perfeitamente possível operar o sistema de pacotes do Debian via ferramentas gráficas, a maioria dos profissionais de TI ainda prefere a utilização de comandos por meio de um "terminal". Alguns dos comandos em terminal mais úteis em S.O.s Debian e derivados para gerenciamento de pacotes são os comandos "apt-get", "apt-cache" e "aptitude". Sobre estes comandos e sua utilização, temos:

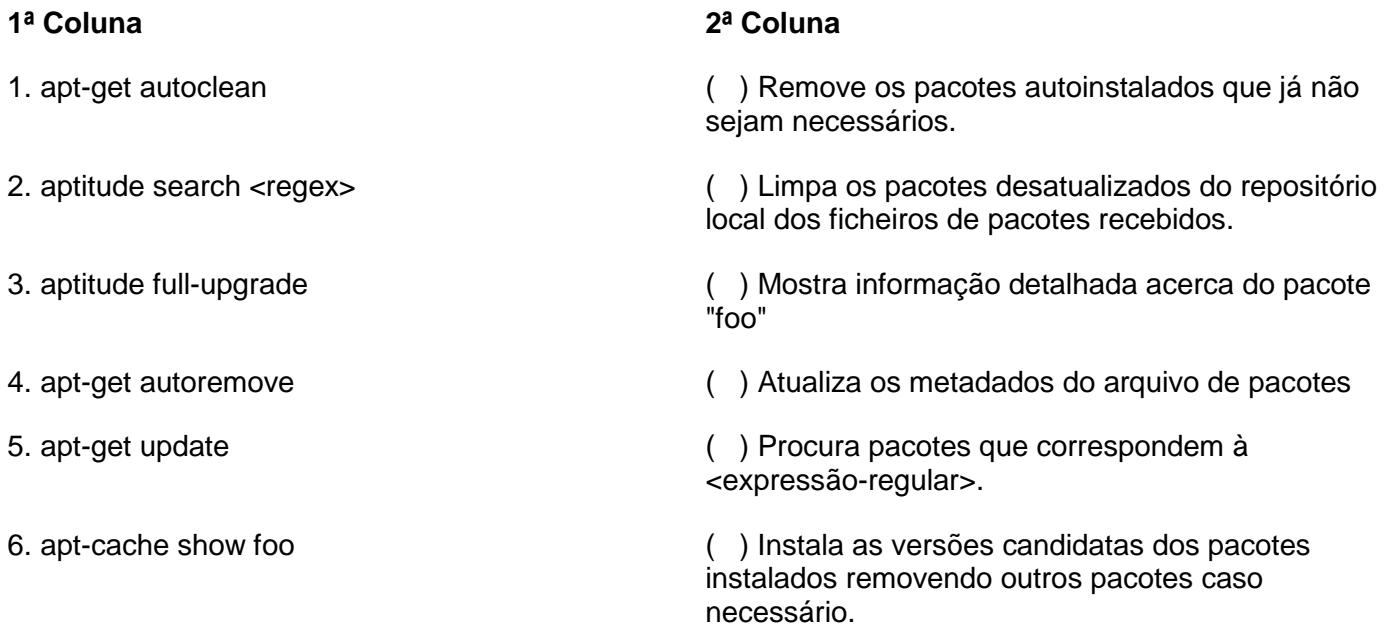

Logo, a sequência que correlaciona adequadamente os elementos da primeira coluna com os elementos da segunda coluna é:

a) 1-3-4-5-6-2.

b) 1-6-5-2-4-3.

- c) 3-2-6-4-5-1.
- d) 4-1-6-5-2-3.

# **QUESTÃO 20**

O valor agregado compara estimativas originais de projeto com o progresso real para mostrar se os custos incorridos estão dentro, abaixo ou acima do orçamento. A análise do valor agregado, em suas várias formas, é o método mais comumente utilizado na medição do desempenho. Inclui medições de escopo, custo (ou recursos) e cronograma para auxiliar a equipe de gerência do projeto na avaliação do desempenho do projeto.

COSTA, Rodrigo. *Gerenciamento de Projetos de TI*. Rio de Janeiro: RNP/ESR, 2011. Disponível em: <https://www.scribd.com/doc/48654407/Gerenciamento-de-Projetos-de-TI>. Acesso em: 4 abr. 2016.

O Instituto Federal do Alto Sapucaí – IFAS tem um projeto de implantação de rede sem fio no *campus* cujo investimento foi estimado em R\$ 100.000,00 (cem mil reais) e o prazo para execução estimado em seis meses. Já se passaram três meses desde o início da execução desse projeto e já foram gastos R\$ 50.000,00 (cinquenta mil reais), mas atualmente apenas um terço do *campus* está atendido com a rede sem fio. Qual é o valor agregado desse projeto do IFAS?

- a) 33.000,00 (trinta e três mil reais).
- b) 17.000,00 (dezessete mil reais).
- c) 50.000,00 (cinquenta mil reais).
- d) 100.000,00 (cem mil reais).

# **QUESTÃO 21**

Antônio é Analista de TI do Instituto Federal do Circuito do Café – IFCC e está inserido em um projeto de desenvolvimento de um sistema para controle de pagamento de bolsas aos discentes da instituição. A principal preocupação que envolve o projeto é garantir que o pagamento seja feito para a pessoa certa e que um mesmo discente não receba mais de uma bolsa. Antônio sabe que uma estrutura de *software* deve ser desenvolvida a fim de cruzar informações entre os diversos setores da instituição que fazem o pagamento de bolsas e a fim de garantir que não ocorram fraudes, como o pagamento em duplicidade por exemplo.

Qual dos focos da Governança de TI deve ser observado por Antônio para reduzir a vulnerabilidade dessa estrutura de TI que será desenvolvida?

- a) Entrega de Valor.
- b) Alinhamento Estratégico.
- c) Gerenciamento de Riscos.
- d) Gerenciamento de Recursos.

## **QUESTÃO 22**

Em uma rede TCP/IP algumas informações são necessárias para o correto funcionamento dos *hosts*  (computadores) da rede, tais como: endereço IP e máscara de rede, *gateway*, servidor DNS e domínio. Qual é o protocolo de rede cuja função é atribuir informações TCP/IP para as máquinas clientes?

- a) SMTP.
- b) DHCP.
- c) FTP.
- d) SSH.

# **QUESTÃO 23**

Quais são as três características básicas da segurança da informação?

- a) Integridade, Legalidade, Auditoria.
- b) Autenticidade, Disponibilidade, Auditoria.
- c) Autenticidade, Legalidade, Confidencialidade.
- d) Confidencialidade, Integridade, Disponibilidade.

# **QUESTÃO 24**

"A IN 4/2010 foi a consolidação de um conjunto de boas práticas para contratação de Soluções de TI pela Administração Pública Federal. A este conjunto chamamos Modelo de Contratação de Soluções de TI – MCTI.

Anterior à IN 4/2010 vigorava a Instrução Normativa N° 4 de 19 de maio de 2008 – IN SLTI/MP 04/2008, tal norma dispunha sobre o processo de contratação de Serviços de Tecnologia da Informação pela Administração Pública Federal – APF direta, autárquica e fundacional. A revisão dessa norma deu origem à Instrução Normativa SLTI/MP n° 4, de 12 de novembro de 2010.

A atual Instrução Normativa para contratação de Soluções de Tecnologia da Informação, IN 4/2014, é a consolidação da revisão de um conjunto de boas práticas para contratação de Soluções de TI pelos órgãos integrantes do Sistema de Administração dos Recursos de Informação e Informática – SISP do Poder Executivo Federal."

BRASIL. Ministério do Planejamento, Orçamento e Gestão – MP. Secretaria de Logística e Tecnologia da Informação – SLTI. *Guia Prático para Contratação de Soluções de Tecnologia da Informação*. Brasília: MP, 2014. Disponível em <http://governoeletronico.gov.br/biblioteca/arquivos/guia-pratico-para-contratacao-desolucoes-de-ti-1/download>. Acesso em: 4 abr. 2016.

A exigência e a aplicação da IN 4/2014 vêm revolucionando a forma de os profissionais da Administração Pública Federal enxergarem o processo de aquisição de produtos e serviços. Em especial para o corpo técnico de TI dos diversos Órgãos Federais, pois está recaindo sobre estes reverem seus métodos, com apoio da Alta Administração, para dimensionar as necessidades de TI de seus respectivos locais de atuação.

A obediência ao regramento trazido pela IN 4/2014 é mandatória. E sim, existem previsões de contratações em que essa Instrução Normativa pode ser ignorada, conforme rol taxativo previsto na mesma. Contudo, não se verifica o enquadramento de tal situação quando:

a) Nos casos de inexigibilidade de licitação, dispensa de licitação ou licitação dispensada, criação ou adesão à Ata de Registro de Preços.

b) Estamos tratando de contratações de bens e/ou serviços de TI cuja estimativa de preços seja inferior a R\$ 80.000,00 (oitenta mil reais), conforme está disposto no Art. 23, inciso II, alínea "a", da Lei nº 8.666, de 21 de junho de 1993.

c) O total global do projeto de contratação não ultrapassa R\$ 150.000,00 (cento e cinquenta mil reais), desde que não se faça constar o referido projeto de contratação no PDTI institucional. Caso conste no PDTI, não poderá isentar-se da obediência da IN 4/2014.

d) Quando se tratar de contratação de Solução de Tecnologia da Informação que possa comprometer a segurança nacional. Caso seja este o caso, deverá ser observado o disposto no Decreto nº 8.135, de 4 de novembro de 2013, e suas regulamentações específicas.

## **QUESTÃO 25**

De acordo com o CERT.br: "Phishing, phishing-scam ou phishing/scam, é o tipo de fraude por meio da qual um golpista tenta obter dados pessoais e financeiros de um usuário, pela utilização combinada de meios técnicos e engenharia social.". Qual dos exemplos abaixo pode ser atribuído a uma situação que envolve phishing?

a) **Acesso indevido**: caso esteja mal configurado ou possua vulnerabilidades o programa de distribuição de arquivos pode permitir o acesso indevido a diretórios e arquivos (além dos compartilhados).

b) **Coleta de informações pessoais**: dados preenchidos por você em formulários Web também podem ser gravados em cookies, coletados por atacantes ou códigos maliciosos e indevidamente acessados, caso não estejam criptografados.

c) **Noiva russa**: alguém deixa um recado em sua rede social contendo insinuações sobre um possível relacionamento amoroso entre vocês. Esta pessoa mora em outro país, geralmente a Rússia, (...) para que ela possa vir até o seu país, necessita ajuda financeira para as despesas de viagem.

d) **Solicitação de recadastramento**: você recebe uma mensagem, supostamente enviada pelo grupo de suporte da instituição de ensino que frequenta ou da empresa em que trabalha, informando que o serviço de e-mail está passando por manutenção e que é necessário o recadastramento.

## **LÍNGUA PORTUGUESA**

### CONSIDERE, PARA RESPONDER A ESTA QUESTÃO, O TEXTO ABAIXO.

Os rótulos dos alimentos passam a ter de sair da fábrica com informação sobre ingredientes alergênicos a partir deste domingo (3/7/2016). São 17 os itens a serem listados, como trigo, crustáceos, leite e nozes. A decisão partiu da Agência Nacional de Vigilância Sanitária (Anvisa) ainda em 2015 e foi reforçada no início de junho.

Aprovada em junho do ano passado, a resolução obriga a indústria alimentícia a informar nas embalagens dos produtos se há presença dos principais alimentos que causam alergias alimentares. O regulamento abrange tanto alimentos, quanto bebidas, ingredientes e aditivos.

Os rótulos dos produtos fabricados a partir de agora deverão informar se os alimentos possuem: trigo (centeio, cevada, aveia e suas estirpes hibridizadas); crustáceos; ovos; peixes; amendoim; soja; leite de todos os mamíferos; amêndoa; avelã; castanha de caju; castanha do Pará; macadâmia; nozes; pecã; pistaches; pinoli; castanhas, além de látex natural.

Os derivados desses produtos deverão trazer na embalagem as seguintes informações:

- Alérgicos: Contém (nomes comuns dos alimentos que causam alergias alimentares);
- Alérgicos: Contém derivados de (nomes comuns dos alimentos que causam alergias);

- Alérgicos: Contém (nomes comuns dos alimentos que causam alergias alimentares) e derivados.

A Anvisa determinou também a forma de dispor esses dados. Os detalhes sobre alergênicos deverão ser exibidos logo abaixo da lista de ingredientes. Além disso, as palavras têm de estar em caixa alta, em negrito e com cor diferente do rótulo. A letra não pode ser menor do que a da lista de ingredientes.

Os fabricantes tiveram um ano para adequar as embalagens às novas regras. Os produtos fabricados até o fim do prazo de adequação, este sábado (2), poderão ser comercializados até o fim do prazo de validade.

Segundo o diretor-relator da matéria, Renato Porto, a demanda nasceu "fortemente da sociedade", o que fez com que toda a diretoria votasse unilateralmente pela regulamentação.

"A sociedade pode agora ter certeza de que terá rótulos de produtos muito mais adequados, dando a possibilidade ao consumidor de escolher adequadamente seus produtos, dado que a melhor maneira de se prevenir [de uma crise alérgica] é evitando o consumo", explicou.

Segundo a Anvisa, aqui, no Brasil, de 6% a 8% das crianças de 6 a 8 anos sofrem de algum tipo de alergia.

Disponível em <http://goo.gl/Jsm99q>. Acesso em: 3 jul. 2016 (com adaptações).

## **QUESTÃO 26**

A progressão temática refere-se à forma como um produtor de um texto apresenta e explora um tema. Qual título expressa melhor a forma escolhida pelo produtor do texto em análise na apresentação e exploração do tema?

a) É aprovada resolução que obriga a indústria alimentícia a informar alimentos que causam alergias alimentares.

- b) No Brasil, até 8% das crianças menores de 6 anos têm alergia, diz Anvisa.
- c) Alimentos passam a ter de listar ingredientes alergênicos nos rótulos.
- d) Conheça dos derivados de 17 produtos que podem causar alergia.

# **QUESTÃO 27**

Leia a tirinha para responder a esta questão:

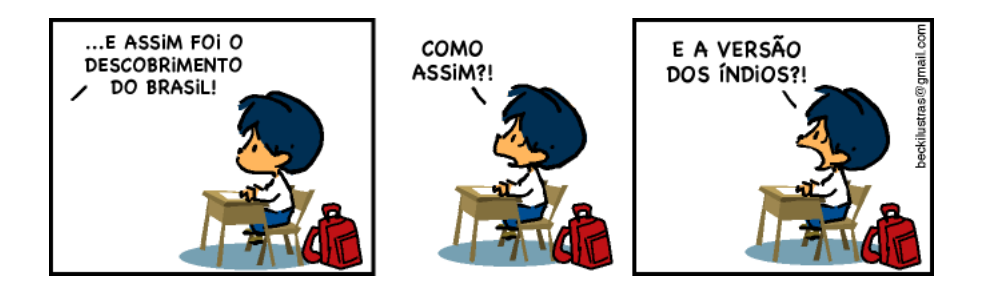

Disponível em: <http://todososdiasestaoocupados.blogspot.com.br/2014/01/armandinho-tirinhasbrasileiras.html>. Acesso em: 30 maio 2016.

Na elaboração da tirinha, o produtor do texto, que tem como personagem Armandinho, considerou o conhecimento prévio dos leitores em relação à parte da História do Brasil. Além da expressão facial da personagem, os elementos linguísticos que se articulam e que contribuem para a construção da ironia no texto e da opinião do produtor do texto são:

a) O uso de "Como assim?!", no segundo quadrinho, em oposição ao "E", no último quadrinho, para marcar a indignação de Armandinho em relação à versão da escola acerca do fato histórico.

b) O uso de "E assim' no primeiro quadrinho e de "E" no último quadrinho para marcar a oposição entre a história contada na escola e a percepção de Armandinho acerca do fato histórico.

c) O uso de "E" e de "assim", dando ideia de conclusão tanto para a versão contada pela escola quanto para a versão percebida por Armandinho.

d) O uso de "E", no último quadrinho, para marcar a relação adversativa da sentença em relação à "Como assim?!", no segundo quadrinho.

# **QUESTÃO 28**

O Manual de Redação Oficial da Presidência da República indica a forma de diagramação dos documentos do Padrão Ofício. Qual está em desacordo com o referido Manual?

a) Utilização da fonte do tipo *Times New Roman* de corpo 12 no texto em geral, 11 nas citações e 10 nas notas de rodapé.

- b) Rejeição ao abuso de negrito, itálico, sublinhado, sombreado e bordas.
- c) Discriminação da numeração da página a partir da segunda página.
- d) Impressão dos textos preferencialmente colorida em papel branco.

Leia o texto a seguir para responder a esta questão.

O artigo objetiva contribuir para as análises referentes ao Programa Nacional de Acesso ao Ensino Técnico e Emprego (PRONATEC) proposto pelo MEC em 2011 e pertencente à Política de Educação Profissional Técnica de nível médio. *(I) Problematiza um dos pressupostos do Programa: o de que a qualificação pretendida implica na melhoria da qualidade do Ensino Médio Público. (II) Apresenta, como bases de análise, o contexto do Decreto nº 5154/04, a atualização das Diretrizes Curriculares Nacionais para a Educação Profissional e as do Ensino Médio e referencial teórico baseado nos conceitos de Estado ampliado e de capitalismo dependente. (III) O PRONATEC ao priorizar a qualificação profissional concomitante ao Ensino Médio Público, mediante parcerias público/privado fragmenta os insuficientes recursos públicos, e promove a descontinuidade em relação à concepção progressista de integração entre Ensino Médio e Educação Profissional. (IV) Paraliza o processo de travessia para a escola unitária e não enfrenta a problemática complexa da qualidade na escola pública.*

(Fragmento adaptado) Disponível em: < [www.ucs.br/etc/conferencias/index.php/anpedsul/9anpedsul/paper/view/1713/141](http://www.ucs.br/etc/conferencias/index.php/anpedsul/9anpedsul/paper/view/1713/141)*>. Acesso em: 02 maio 2016.* 

O fragmento em questão é o resumo de um artigo científico. Considerando que, nesse gênero, o uso da língua padrão é necessário, verifica-se que, nos trechos em destaque no próprio texto, houve observância desse uso no trecho:

- a) IV.
- b) III.
- c) II.
- d) I.

# **QUESTÃO 30**

Mariana Sales, Coordenadora de um curso técnico no IFSULDEMINAS, elaborou um memorando para subsidiar a Reitoria quanto à utilização de laboratórios de informática em parceira com escolas públicas do Sul de Minas Gerais. Antes de imprimir, solicitou à Aline Maia a revisão linguística do trecho a seguir:

*Em todos os campus, os laboratórios de informática são utilizados por todos os cursos, de 7h às 22h., de segunda à sexta. Aos sábados, embora não seja comum, há grupos de pesquisa e projetos de extensão que se utilizam de dois laboratórios de manhã e de tarde.*

Considerando que a servidora Aline Maia observou o uso da língua padrão no gênero textual "memorando", a revisão feita foi:

a) Em todos os *campi*, os laboratórios de informática são utilizados por todos os cursos, das 7h às 22h, de segunda a sexta. Aos sábados, embora não seja comum, há grupos de pesquisa e projetos de extensão que se utilizam de dois laboratórios de manhã e à tarde.

b) Em todos os câmpus, os laboratórios de informática são utilizados por todos os cursos, de 7h às 22h, da segunda à sexta. Aos sábados, embora não seja comum, há grupos de pesquisa e projetos de extensão que se utilizam de dois laboratórios de manhã e à tarde.

c) Em todos os câmpi, os laboratórios de informática são utilizados por todos os cursos, das 7h. às 22h, de segunda à sexta. Aos sábados, embora não seja comum, há grupos de pesquisa e projetos de extensão que se utilizam de dois laboratórios de manhã e à tarde.

d) Em todos os *campis*, os laboratórios de informática são utilizados por todos os cursos, das 7hs às 22hs, de segunda a sexta. Aos sábados, embora não seja comum, há grupos de pesquisa e projetos de extensão que se utilizam de dois laboratórios de manhã e de tarde.

## *INSTITUTO FEDERAL DE EDUCAÇÃO, CIÊNCIA E TECNOLOGIA DO SUL DE MINAS GERAIS Concurso Público – Técnico-Administrativo em Educação - Edital nº 33/2016*

\_\_\_\_\_\_\_\_\_\_\_\_\_\_\_\_\_\_\_\_\_\_\_\_\_\_\_\_\_\_\_\_\_\_\_\_\_\_\_\_\_\_\_\_\_\_\_\_\_\_\_\_\_\_\_\_\_\_\_\_\_\_\_\_

### CONSIDERE O TEXTO ABAIXO, PARA RESPONDER ÀS **QUESTÕES DE 31 A 34**.

#### **Como prevenir a cárie?**

A cárie é uma das doenças mais comuns no Brasil, mas muitas pessoas nem imaginam que sofrem deste mal. Ela é uma deterioração do dente que está diretamente relacionada ao estilo de vida do indivíduo, ou seja, ao que come, como cuida dos dentes e se tem acesso à água fluoretada.

Para a Professora Doutora Titular da Disciplina de Saúde Coletiva da Faculdade de Odontologia da USP (FOUSP), Maria Ercília de Araújo, a higiene bucal correta é uma das melhores maneiras de prevenir a doença. "Atualmente, o consumo elevado de açúcar é preocupante, pois ele está presente em bolachas, refrigerantes, doces, balas, chicletes, sorvetes, etc. Por isso, é imprescindível escovar corretamente os dentes após as refeições, massageando a gengiva com creme dental que contenha flúor em sua composição e usar fio dental, que remove os restos de alimentos e a placa bacteriana nos locais aonde a escova não chega", explica Ercília.

Além disso, visitar o dentista periodicamente é uma maneira de evitar diversos problemas bucais. Isto porque muitos adultos pensam que apenas as crianças estão suscetíveis à cárie e não dão a devida atenção à importância de se manter uma boa higiene bucal ao longo de toda a vida. "À medida que ficamos mais velhos, a cárie em volta das restaurações e na raiz dos dentes se tornam mais comuns, podendo agravar outras doenças, como diabetes e problemas cardíacos", explica a professora.

Preocupada com a evolução da doença, a ACFF, Aliança para um Futuro Livre de Cárie, reúne especialistas em saúde pública e bucal de todo o mundo para que a cárie seja encarada como problema de saúde pública, além de definir metas e promover ações integradas com outras especialidades para o seu combate efetivo. O principal objetivo do projeto é que toda criança nascida a partir de 2026 seja livre de cárie durante toda a vida.

Disponível em:< [http://goo.gl/0RRLeh>](http://goo.gl/0RRLeh). Acesso em: 30 abr 2016 (com adaptações).

### **QUESTÃO 31**

As palavras destacadas dos trechos "acesso à água **fluoretada**", "higiene bucal **correta**" e "consumo **elevado** de açúcar" pertencem a uma categoria de palavras da língua que têm por função:

- a) Estabelecer conexão entre orações num mesmo enunciado.
- b) Antecipar as novas informações constantes no parágrafo seguinte.
- c) Sinalizar as relações causais existentes entre blocos de informações.
- d) Atribuir característica a outras palavras a fim de especificá-las ou especializá-las.

### **QUESTÃO 32**

No trecho "**À medida que ficamos mais velhos**, a cárie em volta das restaurações e na raiz dos dentes se tornam mais comuns, podendo agravar outras doenças, como diabetes e problemas cardíacos", a expressão destacada expressa ideia de:

- a) Tempo.
- b) Finalidade.
- c) Proporção.
- d) Conformidade.

A expressão "diretamente relacionada ao estilo de vida do indivíduo" se refere à:

- a) Ingestão elevada de açúcar.
- b) Deterioração do dente.
- c) Falta de higiene bucal.
- d) Doença da cárie.

# **QUESTÃO 34**

No texto, a informação inadequada para se referir à cárie é:

- a) Placa bacteriana inalcançada pela escova.
- b) Deterioração ocasionada no dente.
- c) Mal que muitas pessoas sofrem.
- d) Doença muito comum no Brasil.

# **QUESTÃO 35**

Para elaborar um documento no Padrão Ofício, o Manual de Redação Oficial da Presidência da República recomenda:

- a) Intitular o texto como "memorando", gênero oficial recomendado para a comunicação externa.
- b) Utilizar linguagem padrão culta e linguagem técnica em situações que a exigirem.
- c) Iniciar o texto com o vocativo "Ilustríssimo Senhor", indicado para as autoridades.
- d) Empregar o fecho "Atenciosamente" para as autoridades de hierarquia superior.

## **QUESTÃO 36**

Anne, servidora pública há exatos 5 anos e 6 meses, lotada na Pró-Reitoria de Extensão de um Instituto Federal, com seus anos de experiência e pelo constante contato com a população devido aos projetos de extensão que coordena, candidata-se à vereadora e, após apuração dos votos, ela fica como 5ª suplente. A referida servidora continua desempenhando suas atividades no Instituto e, passados 3 anos, é convocada para assumir o cargo de vereadora. Como não haverá compatibilidade de horário, ela protocola afastamento para desempenho do cargo para o qual foi eleita, o que é prontamente deferido. Anne exerce o cargo por apenas 1 ano e, como não quis candidatar-se para um novo mandato, protocola pedido para retornar ao seu cargo, o que é prontamente deferido. Passados 6 meses, Anne protocola pedido de licença para capacitação por ter completado mais um quinquênio de efetivo exercício. Diante do pedido de licença de Anne, o Diretor de Gestão de Pessoa indefere o pedido com a alegação de que ainda falta 6 meses para a servidora ter o direito, uma vez que a mesma ficou afastada para exercer mandado eletivo e esse período não é computado como de efetivo exercício.

Diante do fato, pergunta-se: o indeferimento do pedido de licença por parte do Diretor de Gestão de Pessoas está:

a) Correta, pois independentemente se há compatibilidade de horário ou não e se a servidora se afasta ou não das atividades na Instituição, o período afastado não é computado como de efetivo exercício.

b) Incorreto, uma vez que a licença para exercer mandato eletivo é contada como efetivo exercício, consequentemente a servidora já possui os 5 anos necessários para requerer licença para capacitação.

c) Correta, pois quando servidor se afasta para exercício de mandato eletivo, federal, estadual ou municipal, consequentemente interrompe o vínculo com a Instituição, não computando, assim, o tempo afastado como de efetivo exercício.

d) Incorreta, pois para que o tempo afastado para exercício de mandato eletivo seja computado como de efetivo exercício, a servidora não poderá ser afastada de suas atribuições na Instituição, devendo exercer os dois cargos cumulativamente.

## **QUESTÃO 37**

Manoel foi reintegrado ao seu cargo de origem devido à invalidação de sentença judicial que culminou com sua demissão. Com isso, José, que ocupava o cargo de Manoel, foi posto em disponibilidade, uma vez que seu cargo de origem foi extinto. Por ser posto em disponibilidade, José perceberá sua remuneração:

- a) Proporcional ao tempo de serviço.
- b) Será exonerado pelo fato de José ter sido reintegrado ao seu cargo.
- c) Integral, uma vez que não é sua culpa estar em disponibilidade por falta de vaga.
- d) Não receberá remuneração alguma, pois não estará desempenhando nenhuma função.

Analise a seguinte situação:

O cenário atual de desemprego está crescendo a cada dia. Devido a essa situação que está assolando uma grande camada de brasileiros, de todas as áreas e níveis de escolaridade, Karina, estudante do último ano do curso de Engenharia, decide prestar concurso para determinado Instituto Federal, para o cargo de Assistente em Administração, nível D. Por ser dedicada nos estudos, Karina vem a ser aprovada e após aprovação nos exames toma posse e entra em exercício. Sabendo que a Lei 11.091/2005, que estrutura os Planos de Carreira dos Cargos Técnicos-Administrativos em Educação, no âmbito das Instituições Federais de Ensino vinculadas ao Ministério da Educação, estabelece um percentual de incentivo à qualificação ao servidor que possuir educação formal superior ao exigido para o cargo de que é titular, pergunta-se: qual o percentual que Karina terá direito após conclusão do curso de Engenharia:

- a) 5%.
- b) 10%.
- c) 15%.
- d) 25%.

## **QUESTÃO 39**

É sabido que o órgão competente perante o qual tramita o processo administrativo determinará a intimação do interessado para ciência de decisão ou a efetivação de diligências. Sendo assim, Josué deverá ser intimado para tomar ciência acerca de decisão proferida por autoridade superior com antecedência mínima de.

- a) 2 dias.
- b) 3 dias.
- c) 5 dias.
- d) 7 dias.

# **QUESTÃO 40**

A administração dos Institutos Federais terá como órgãos superiores:

- a) A Reitoria e as Pró-Reitorias.
- b) O Conselho Superior e a Reitoria.
- c) O Colégio de Dirigentes e a Reitoria.
- d) O Colégio de Dirigentes e o Conselho Superior.